**МРНТИ 14.35.01 УДК 378.01**

#### **https://doi.org/10.51889/2959-5894.2023.81.1.026**

*А.Б. Керімбердина1\*, А.К. Садвакасова<sup>1</sup> , Г.Н. Казбекова<sup>2</sup> , С.Ш. Тілеубай<sup>3</sup>*

*Л.Н Гумилев атындағы Еуразия ұлттық университеті, Астана қ, Қазақстан Қожа Ахмет Ясауи атындағы Халықаралық қазақ-түрік университеті, Түркістан қ, Қазақстан Қорқыт ата атындағы Қызылорда университеті, Қызылорда қ, Қазақстан \* e-mail: Kerimberdina.a@gmail.com*

# **ЖАСАНДЫ НЕЙРОНДЫҚ ЖЕЛІЛЕРДІ ҚҰРУДЫ СЫЗЫҚТЫҚ АЛГЕБРА КӨМЕГІМЕН АБСТРАКЦИЯЛАУ**

#### *Аңдатпа*

Білім мазмұнының жаңаруына байланысты жалпы білім беретін мектептерге арналған информатика пәні де жаңа тақырыптармен толықтырылып, жасанды нейрондық желілермен жұмыс жасау бағыты оқу бағдарламасына енгізілген болатын. Соған байланысты, зерттеу жұмысымыздың мақсаты бойынша бірқатар жоғарғы оқу орындарында жасанды нейрондық желілерді болашақ информатика педагогтарына игерту бағытында эксперимент жүргізілуде. Жасанды нейрондық желілер адамның жүйке жүйесінің құрылымына негізделген математикалық модельдер және олардың бағдарламалық жасақтамасы болып табылады. Биологиялық нейронның жұмысын салыстырмалы түрде қарапайым математикалық тәсілдермен модельдеуге болады, сонымен қатар адамның ойлауының барлық тереңдігі мен икемділігі және жүйке жүйесінің басқа да маңызды қасиеттері нейрондардың күрделілігімен емес, олардың көптігімен және нейрондардың арасындағы күрделі байланыс жүйесінің болуымен анықталады.

Болашақ информатика педагогтарын оқыту барысында жасанды нейрондық желілердің қалай құрылатынын, оның математикамен байланысын түсіндіру арқылы күрделі есептерді шығартуды үйретуде тиімді болатынына көз жеткіздік. Осы мақалада жасанды нейрондық желілердің жұмысын сызықтық алгебраның көмегімен түсіндіру әдісі ұсынылған.

**Түйін сөздер:** жасанды нейрондық желілер, желілер құру, абстракциялау, болашақ информатика педагогтары, сызықтық алгебра элементтері, нейрондық қабаттар.

#### *Аннотация*

*А.Б. Керимбердина1\*, А.К. Садвакасова 1 , Г.Н. Казбекова<sup>2</sup> , С.Ш. Тилеубай<sup>3</sup> Евразийский национальный университет им. Л.Н. Гумилева, г. Астана, Казахстан Международный казахско-турецкий университет имени Ходжи Ахмеда Ясави, г. Туркестан Казахстан Кызылординский университет им. Коркыт ата, г. Кызылорда, Казахстан*

## **АБСТРАГИРОВАНИЕ СОЗДАНИЯ ИСКУССТВЕННЫХ НЕЙРОННЫХ СЕТЕЙ С ПОМОЩЬЮ ЛИНЕЙНОЙ АЛГЕБРЫ**

Предмет информатики для общеобразовательных школ дополнен новыми темами в связи с обновлением содержания образования, и в учебный план включено направление работы с искусственными нейронными сетями. В связи с этим, согласно цели нашего исследования, в ряде высших учебных заведений проводится эксперимент в направлении освоения искусственных нейронных сетей для будущих учителей информатики. Искусственные нейронные сети, это математические модели, основанные на структуре нервной системы человека и их программном обеспечении. Работу биологического нейрона можно смоделировать относительно простыми математическими методами, а вся глубина и гибкость человеческого мышления и другие важные свойства нервной системы определяются не сложностью нейронов, а их количеством и наличием связи между ними.

В ходе обучения будущих учителей информатики мы убедились, что при объяснении создания искусственных нейронных сетей демонстрируя их связь с математикой, они эффективнее обучались решать сложные задачи. В этой статье представлен метод объяснения работы искусственных нейронных сетей с помощью линейной алгебры.

**Ключевые слова:** искусственные нейронные сети, создание сетей, абстрагирование, будущие учителя информатики, элементы линейной алгебры, нейронные слои.

*Abstract*

### **ABSTRACTING THE CREATION OF ARTIFICIAL NEURAL NETWORKS USING LINEAR ALGEBRA**

*Kerimberdina A.B. 1\* , Sadvakassova A.K. 1 , Kazbekova G.N. 2 , Tileubay S.Sh. 3 L.N. Gumilyov Eurasian national university, Astana, Kazakhstan Khoja Akhmet Yassawi International Kazakh-Turkish University, Turkistan, Kazakhstan Korkyt ata Kyzylorda university, Kyzylorda, Kazakhstan*

In connection with the updating of the content of education, the subject of computer science for secondary schools has been supplemented with new topics, and the curriculum includes the direction of work with artificial neural networks. In this regard, according to the purpose of our research, an experiment is being conducted in a number of higher educational institutions in the direction of mastering artificial neural networks for future computer science teachers. Artificial neural networks are mathematical models based on the structure of the human nervous system and their software. The work of a biological neuron can be modeled by relatively simple mathematical methods, and the whole depth and flexibility of human thinking and other important properties of the nervous system are determined not by the complexity of neurons, but by their number and the presence of a complex communication system between them.

During the training of future computer science teachers, we were convinced that, when explaining the creation of artificial neural networks, demonstrating their connection with mathematics, they were more effectively trained to solve complex problems. In this article, we present a method to explain the operation of artificial neural networks using linear algebra.

**Keywords:** artificial neural networks, network creation, abstraction, future computer science teachers, elements of linear algebra, neural layers.

# **Кіріспе**

Жасанды нейрондық желілер әлем деңгейінде өз орнын белгілеп, дамуы қарқын алып жатқан бағыттардың бірі. Бұл жаңашылдық күнделікті тұрмысқа еніп, адамзатқа қызмет ететін әртүрлі салаларда пайдаланылып жатыр. Оның бір мысалы ретінде интернет пайдаланушыларына «ақылды жарнамалар» көрсету, валюта бағамын болжау, өртті анықтау, медицинада түрлі ауруларды диагностикалау, видеоматериалдардағы қажет объектілерді анықтау сияқты көптеген бағыттарды қамтуда. Еуразиялық экономикалық одақ мүшелері қатысқан Digital Almaty форумында президент Қ. Тоқаев Ұлттық жасанды интеллект кластері Назарбаев Университет базасында құрылатындығын сонымен қатар оқушылардың, студенттердің және Одақтың басқа да азаматтарына технология мен жасанды интеллектке қатысты мемлекетаралық білім инициативаларын құру мүмкіндіктерін қарастыруды ұсынған болатын [1].

Жасанды нейрондық желілермен жұмыс жасау, оны білім саласына енгізу тек қана біздің елімізде емес, әлем бойынша жаңадан енгізіліп жатқан, зерттеуді қажет ететін бағыт. Жасанды нейрондық желілер қазіргі уақытта зерттеудің ең көрнекті бағыттарының бірі болып табылады [6]. Мазмұндық материалдардың құрылымдалмауы, сабақ берудегі әдістеме ерекшеліктері және бұл саланы жеткілікті деңгейде игерген мамандар тапшылығы жасанды нейрондық желілер саласына қатысты сұраныстың жоғары екендігіне негіз бола алады.

Информатикаға қатысты білім саласы үнемі толықтырылып отыратындықтан, қазіргі таңда жалпы білім беретін мектептердің оқу бағдарламаларына да жасанды интеллект, жасанды нейрондық желілерге қатысты жаңа бағыттар қосылды. Осы ретте информатика педагогтарына білім мазмұнына қатысты жаңашылдықтарды игерту, университеттегі оқу бағдарламаларын толықтыру қажеттілігі туындады және біз экспериментті осы бағытта жүргіздік. Жасанды нейрондық желілерді ғылыми негізде түсіндіру мақсатында математика арқылы абстракциялау тәсілдерін қолдану тәжірибесі тақырыптарды үйретуде тиімді болды. Сызықтық алгебра нейрондық желілерді абстракциялаудың маңызды құралы болып табылады, өйткені нейрондық желілерде орындалатын көптеген операцияларды сызықтық алгебра тұрғысынан ұсыну түсінікті болуда.

## **Зерттеу әдіснамасы**

Зерттеу жұмысы сауалнама алу, бақылау және абстракциялау әдістерін қолдана отырып жүргізілді. Жасанды нейрондық желілерді оқу үдерісінен енгізбес бұрын білім алушылардың осы бағытты игеруге қатысты ынтасын анықтау мақсатында сауалнама алынды. Осы 2022-2023 оқу жылының бірінші семестрі бойынша алынған аралық нәтижесін диаграмма түрінде ұсынып отырмыз (cурет 1).

7. Оқу пәндерін игеруде нейрондық желілер бағытында біліміңізді толықтырғыңыз келе ме?  $83 \text{ of part}$ 

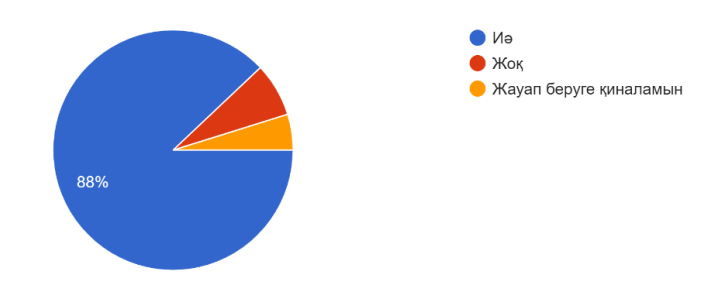

*Сурет 1. Респонденттердің ынтасын анықтау диаграммасы*

Жасанды нейрондық желілермен жұмыс барысында қолдануға ыңғайлы бағдарламалау тілін таңдау үшін берілген сауалнамада респонденттердің басым бөлігі Python тілін таңдады Сурет 2.

11. Нейрондық желілермен жұмыс барысында қолдануға ең ыңғайлы бағдарламалау тілі

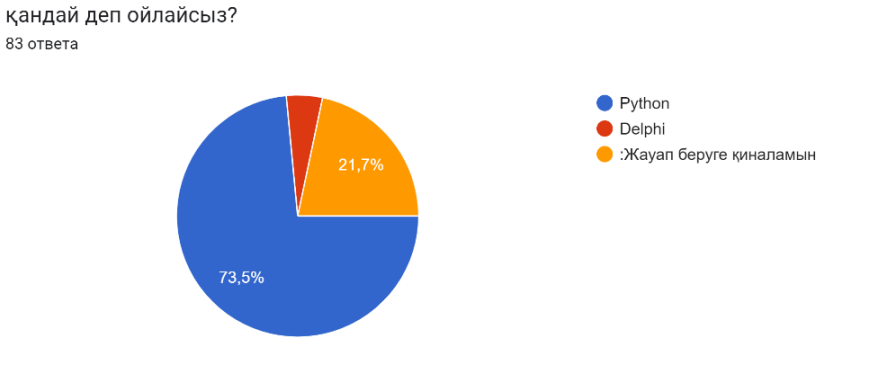

*Сурет 2. Жасанды нейрондық желілнермен жұмыс жасайтын бағдарлама тілін таңдау*

Python – бұл жасанды нейрондық желілермен жұмыс істеуге ыңғайлы бағдарламалау тілдерінің бірі. Оның қарапайымдылығы мен ыңғайлылығы, нейрондық желілермен жұмыс істеуге арналған кең құжаттамасы және көптеген кітапханалары болуы осы тілді таңдауға негіз бола алды. Сонымен қатар, Python-да деректер мен жасанды нейрондық желілердің оқу нәтижелерін визуализациялауға арналған көптеген құралдар бар және ол үлгілердің жұмысын түзету және талдау процесін жеңілдетеді.

Зерттеуге қатысты негізгі ұғымдарға тоқталатын болсақ, нейронды желі дегеніміз – компьютерлерді адамның миы сияқты деректерді өңдеуге үйрететін технология деуге болады. Үдеріс барысында компьютерлер өз қателерінен қорытынды шығарады және үнемі жетілдіретін адаптивті жүйені жасайды. Компьютерлік желінің моделі адамның жүйке жасушаларының, яғни биологиялық нейрондық желілердің жұмыс принципіне негізделсе, нейрондық желілердің жұмыс жасау қағидаты күрделі математикаға негізделген. 1948 жылы Н.Винердің кибернетика туралы кітабы жарық көрді. Кітаптағы негізгі идея – күрделі биологиялық процестерді математикалық модельдер арқылы көрсету болды [2]. Нейрондық желілер әртүрлі есептерді шешу үшін кеңінен қолданылады. Жасанды нейрондық желілердің басты артықшылықтарының бірі - олардың оқу қабілетінің деректерге негізделуінде. Жасанды нейрондық желілер күрделі тәуелділіктерді деректерді талдаудың дәстүрлі әдістері арқылы анықтау қиын болуы мүмкін деректерден шығара алады. Сондықтан жасанды нейрондық желілер әртүрлі салалардағы әртүрлі мәселелерді шешудің қуатты құралы болуымен ерекшеленеді. Үнемі дамып келе жатқан оқыту алгоритмдері, желілерді оңтайландырудың және архитектураның жаңа әдістері жасанды нейрондық желілерді қолдану мүмкіндіктерін кеңейтуге және олардың өнімділігін жақсартуға мүмкіндік беруде.

Жасанды нейрондық желілерді математика тұрғысынан қарастыратын болсақ, скаляр, вектор, матрица терминдерін қолданамыз. Бұл ұғымдар біздің экспериментіміз үшін өте маңызды, өйткені олар деректер мен модельдерді абстракциялауға мүмкіндік береді. Скалярлар, векторлар және матрицалар -

бұл машиналық оқытуда модельдер мен есептеулерді абстракциялау үшін қолданылатын сызықтық алгебраның негізгі элементтері болып табылады. Скаляр - бұл жай сан. Жасанды нейрондық желілермен жұмыс барысында скалярларды тауардың бағасы, сақталу уақыты, салмағы және т. б. сияқты мәндерді көрсету үшін пайдалануға болады. Вектор-белгілі бір заңдылықпен реттелген скалярлар жиынтығы. Жасанды нейрондық желілемен жұмыс барысында оқытудағы векторларды көбінесе объектілердің белгілерін көрсету үшін қолданамыз. Мысалы, кескінге арналған белгілер векторы кескін пикселдерінен, ал мәтінге арналған белгілер векторы сөздерден немесе әріптерден тұруы мүмкін. Матрица-белгілі бір ретпен жіктелген векторлар жиынтығы. Біз есептеулерімізде матрицаларды көбінесе олардың белгілері бар объектілер жиынтығын көрсету үшін қолдана аламыз. Мысалы, кескіндер жиынтығына арналған белгілер матрицасы әр кескін үшін ерекшелік векторларынан тұруы мүмкін.

Жасанды нейрондық желілердегі модельдерді абстракциялау есептеулерді жеңілдетуге және модельдердің жұмысын жақсартуға мүмкіндік беретін маңызды процесс болып табылады. Жасанды нейрондық желілермен жұмыс жасау барысында модельдерді абстракциялау үшін деректер мен модельдерді матрицалар мен векторлар түрінде ұсынамыз.және оларды сызықтық алгебра операциялары арқылы өңдей аламыз. Мысалы, сызықтық регрессия моделін оқыту-әрбір кіріс белгісі мақсатты айнымалыға қалай әсер ететінін анықтайтын салмақ векторын табу арқылы орындалады. Модельдің болжамдарын есептеу үшін матрицаны векторға көбейту сияқты сызықтық алгебра операциялары қолданылады. Мысалы, деректер жиынындағы әрбір жазбаны көп өлшемді кеңістікте вектор ретінде көрсетуге болады [3] және нейрондық желі параметрлері матрицалар ретінде абстракцияланады. Жасанды нейрондық желілерде матрицаларды екі өлшемді тензорлар ретінде қарастырамыз

Тензор – сандардың көп өлшемді массиві [4]. Негізінде оның екі өлшемнен көп өлшемі бар, сондықтан оны сандардың көп өлшемді торы ретінде бейнелеуге болады. Демек бұл нысандарға бірдей ережелер қолданылады. Тензорлар TensorFlow сияқты машиналық оқыту құрылымдарымен танымал. TensorFlow математикалық өрнектерді ұсыну және манипуляциялау үшін есептеу графигін қолданады, бұл оған үлкен мәліметтер жиынтығымен операцияларды тиімді орындауға мүмкіндік береді.

Жасанды нейрондық желілермен жұмыс жасау барысында, студенттерге мазмұнды түсіндіру үшін көрнекі түрде сызбанұсқалар арқылы көрсету қабылдауға жеңілірек болады. Нейрондық желілерді схема ретінде түсіндіру олардың жұмысын түсіну және жаңа модельдерді жасау үшін үлкен маңызға ие. Көрнекі бейнелеу нейрондық желілерге қатысты күрделі математикалық ұғымдарды жақсырақ елестетуге және есте сақтауға және деректердің желі ішінде қалай қозғалатынын және түрленетінін көруге мүмкіндік береді. Сонымен қатар, визуалды схема модельдегі қателер мен мәселелерді анықтауға көмектеседі. Мысалы, егер нейрондық желі дұрыс жұмыс істемесе, схема проблемалық аймақты анықтауға және модельдің жұмысын жақсарту үшін қандай параметрлерді өзгерту керектігін түсінуге көмектеседі. Сол себепті, біз қарастыратын толық байланысты нейрондық желілер жұмысын сурет 3 түрінде келтіреміз, мұндағы x<sub>1</sub>, x<sub>2</sub> -кіріс қабаттары, h<sub>1</sub>, h<sub>2</sub>, h<sub>3</sub>- шығыс қабаттары. Толық байланысқан нейрондық желі (ағылш. fully connected neural network) - бұл әр қабаттағы әрбір нейрон алдыңғы және келесі қабаттардағы барлық нейрондармен байланысатын нейрондық желінің түрі болып табылады.

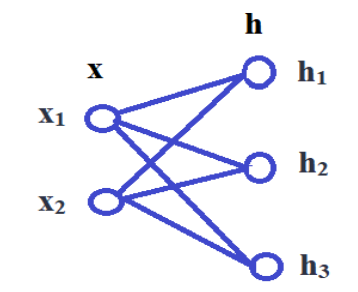

*Сурет 3. Толық байланысты нейрондық желі*

Нейрон қабаттары элементтер тізбегінде қолданылатын нейрондық желілердің негізгі құрамдас бөліктері болып табылады, олардың әрқайсысы кіріс мәліметтерін өңдеу және оларды келесі деңгейге беру функциясын орындайды. Әрбір қабат жиналған қабаттан өлшенген мәндерді алатын нейрондардан тұрады, содан кейін олардың сигналдарын осы қабатқа жібереді.Толық байланысты

нейрондық желілер дегеніміз бұл әрбір нейрон көрші қабаттарда орналасқан барлық басқа нейрондармен байланысатын және барлық байланыстар кіріс нейрондарынан шығысқа қарай қатаң бағытталған желі [5]. Толық байланысты нейрондық желілер үшін бір қабат келесі формуламен есептелетіні белгілі: h=F(W<sub>x</sub>+b). Матрицаларды жолдар мен бағандардың саны бірдей болса ғана элемент бойынша қосуға немесе азайтуға болады. Бірінші матрицадағы бағандар саны екінші матрицадағы жолдар санына тең болған жағдайда ғана екі матрицаны көбейтуге болады. Матрицаларда машиналық оқытудың, терең оқытудың және жасанды интеллект қосымшаларының кейбір мүмкіндіктерін түсінгіміз келсе, біз оқып-үйренуіміз керек бірнеше операциялар бар. Мұндай операциялардың бірі транспозиция операциясы болып табылады. Бұл операцияның нәтижесі транспозицияланған матрица деп аталады. Бұл негізгі диагональ бойымен матрицаның айнадағы бейнесі. Бұл жол матрицаның жоғарғы сол жақ бұрышынан басталып, төмен және оңға қарай жылжиды. Осы принциптерді пайдаланып, біз, толық байланысты нейрондық желілерді есептеу үшін тиімдірек болатындай жолмен есептеуді қарастырдық.

$$
h = F(xW + b),
$$
  
\n
$$
x = [x_1, x_2];
$$
  
\n
$$
h = [h_1, h_2, h_3];
$$
  
\n
$$
b = [b_1, b_2, b_3]
$$

$$
W = \begin{bmatrix} W_{11} & W_{12} & W_{13} \\ W_{21} & W_{22} & W_{23} \end{bmatrix}
$$

Енді бірінші қабат бойынша есептеулер жүргізетін боламыз. Ол үшін х жолы мен w бағанындағы элементтерді сәйкесінше көбейтіп, өзара қосамыз:

$$
h_{1=}F(x_1W_{11}+x_2W_{21}+b_1);
$$
  
\n
$$
h_{2=}F(x_1W_{12}+x_2W_{22}+b_2);
$$
  
\n
$$
h_{3=}F(x_1W_{13}+x_2W_{23}+b_3).
$$

Келесі қадамда есептеуге ыңғайлы болуы үшін, толық байланысты қабаттың сызықты және сызықты емес бөліктерін ажыратып аламыз.

$$
h = F(xW + b) \Rightarrow \begin{cases} t = (xW + b) \\ h = F(t) \end{cases}
$$

Жасанды нейрондық желілерді қолдану арқылы әртүрлі есептер шығара аламыз. Соның бір мысалы ретінде классификациялау арқылы орхидея гүлінің қандай қандай сортқа жататынын анықтайтауды нейрондық желі арқылы қалайша құруға болатынын тәжірибе жүзінде жасап көрейік. Біздің есебімізде орхидеяның үш түрі берілген деп келісеміз (cурет 4).

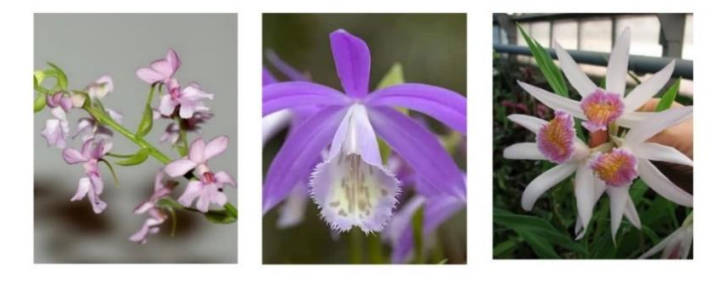

Плейоне (Pleione) Калантэ (Calanthe) Туния (Thunia) *Сурет 4. Орхидея гүлдері [\(https://cvetoshki.ru\)](https://cvetoshki.ru/)*

Осы гүлдерге қатысты төрт түрлі параметрлерді белгілеп алуға болады:

- Жапырақтың ұзындығы;
- Жапырақтың ені;
- Гүлшоғыр жапырақшасының ұзындығы;
- Гүлшоғыр жапырақшасының ені.

# **Нәтижесі**

Эксперимент барысында осы берілген бастапқы мәліметтерді жасанды нейрондық желілердің жұмыс жасау принципін сызбанұсқалар арқылы көрсетіп, есептелу барысын формулалар арқылы жазып шығамыз. Бізде берілген бастапқы мәліметтердің санына сәйкес кіріс мәліметтерді белгілейміз. Екі қабаттан тұратын нейрондық желіні қарастырайық, мұндағы қабаттар саны басқа да гиперпараметрлер сияқты эмперикалық тұрғыдан беріледі. Бірінші қабатында бес нейрон болсын, ал соңғы қабаттар саны үшке тең, себебі біз қарастырып отырған есепте шартты түрде орхидеяның үш түрін алып отырмыз *cурет 5*.

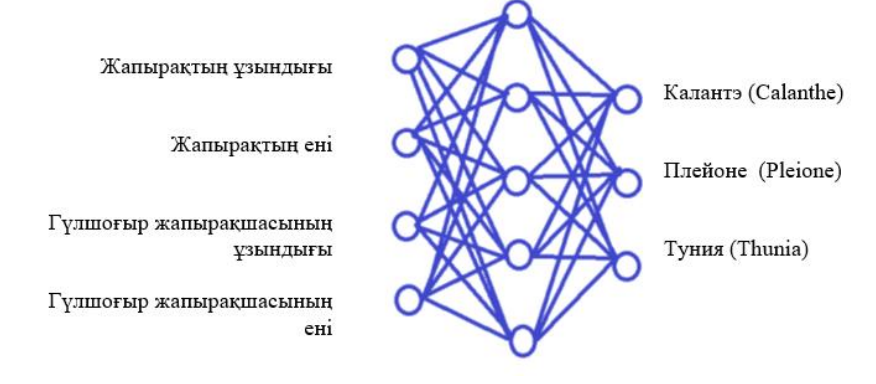

*Сурет 5. Есеп мәліметтерін жасанды нейрондық желідегі кіріс және шығыс қабаттарымен сәйкестендіру*

Зерттеу жасырын қабат және шығыс қабаттарын қоса алғанда, кемінде үш қабаттан тұратын көп қабатты перцептрон [7] деп аталатын нейрондық желі құраушылары арқылы жасалды. Нейрондар бірбірімен әртүрлі жолмен қосылуы мүмкін, бірақ нейрондық желінің мәні әрқашан бірдей болып қалады. Желіге енгізілген кірістердің жиынтығы бойынша шығыс сигналы қалыптасады [8]. Кіріс қабаты-бұл кіріс сигналдарын қабылдайтын және оларды келесі деңгейлерге жіберетін нейрондық желідегі бірінші қабат. Жасырын (есептеу) қабаты кіріс деректеріне әртүрлі түрлендірулерді қолданады. Жасырын қабаттағы барлық нейрондар келесі қабаттағы әрбір нейронмен байланысады. Шығыс қабаты-бұл соңғы жасырын қабаттан деректерді алатын желідегі соңғы қабат. Оның көмегімен біз қажетті диапазондағы мәндердің қажетті санын ала аламыз [9].

Кіріс векторы х болса, онда

$$
t_{1=}xW_1\hspace{-0.5mm}+\hspace{-0.5mm}b_1
$$

 $h_1=F(t_1)$ , бұл жердегі 1 индексі вектор элементі емес, қабаттың деңгейін білдіреді.

$$
t_2\!\!=\!\!h_1W_2\!\!+\!\!b_2
$$

$$
S(t) = \left\{ \frac{e^{t_i}}{\sum_j e^{t_j}} \right\}
$$

 $z = Softmax(t_2) = S(t_2)$ , мұндағы z ықтималдылық векторы

 $F(t)=Relu(t)=max(0,t)$ 

Бұл мәліметтерді кодтау арқылы Python тілінде сызықтық алгебра базасымен жұмыс жасайтын NumPy библиотекасын [10] қосып, қарапайым жасанды нейрондық желі арқылы біздерге берілген орхидеялардың түрі қандай екендігін анықтай аламыз. NumPy (Numerical Python) - ғылыми есептеулер мен машиналық оқытуға арналған ең танымал және қуатты кітапханалардың бірі. NumPy- массивтер мен матрицаларда математикалық операцияларды орындау үшін ыңғайлы интерфейсті қамтамасыз ететін Python бағдарламалау тіліне арналған кітапхана болып табылады. Біз мәліметтер жиынын scikitlearn арқылы алып [11], әрбір үлгі үшін таңдаған төрт түрлі параметрлерімізді көрсетеміз. scikit-learn сызықтық регрессия, логистикалық регрессия, шешім ағаштары, , градиентті күшейту сияқты машиналық оқыту модельдерінің кең ауқымын ұсынады. Бізде гүлдің үш типі қарастырылатындықтан жапырақтарының ұзындығы мен ені функцияларын ғана пайдалануымызға болады.

import numpy as np from sklearn.datasets import load\_iris  $data = load$  iris()  $X = data.data[:, 2:]$  $y = data.target$ 

Әрі қарай, біз деректерді оқыту және тестілеу жиынтықтарына бөлеміз және деректерді қалыпқа келтіреміз, оларды нөлдік орташа және бірлік дисперсиялы болуы үшін масштабтаймыз.

from sklearn.model\_selection import train\_test\_split  $X_t$ train,  $X_t$ test, y\_train, y\_test = train\_test\_split $(X, y, \text{test_size}=0.2, \text{random_state}=42)$ from sklearn.preprocessing import StandardScaler  $scaler = StandardScalar()$ X\_train = scaler.fit\_transform(X\_train)  $X_{\text{test}} = \text{scalar.transpose}(X_{\text{test}})$ 

Нейрондық желі моделін жасап, 10 нейроннан тұратын бір жасырын қабаты бар қарапайым нейрондық желіні және гүлдердің 3 түріне сәйкес келетін 3 нейроны бар softmax шығыс қабатын қолданамыз.

from tensorflow.keras.models import Sequential from tensorflow.keras.layers import Dense  $model = Sequential(f)$ Dense(10, activation='relu', input\_shape=(2,)), Dense(3, activation='softmax')]) model.compile(loss='categorical\_crossentropy', optimizer='adam', metrics=['accuracy']) Модельді 100 эпоха ішінде 10 өлшемін пайдаланып үйретеміз. from tensorflow.keras.utils import to\_categorical  $y_{\text{train\_categorical}} =$  to\_categorical(y\_train) y test categorical = to categorical(y test) model.fit(X\_train, y\_train\_categorical, epochs=100, batch\_size=10, validation\_data=(X\_test, y\_test\_categorical)) Сынақ жиынтығында модельді бағалаймыз:  $loss, accuracy = model.evaluate(X_test, y_test_categorical)$ print(f'Test loss: {loss:.3f}')

print(f'Test accuracy: {accuracy:.3f}')

Есептің шартын түрлендіре отырып, әртүрлі бағытта қолдануға болады. Білім алушылар абстракциялау әдістерін өз нейрондық желілерін Python тілінде нейрожелілік фреймворктарды пайдаланбай да құра алды. Python-да сызықтық алгебра мен нейрондық желілерді қолдана отырып жасауға болатын көптеген қызықты бағдарламалар бар. Жоба ретінде білім алушыларға сабақ барысында орындауға болатын әртүрлі есептерді беруге болады:

Кескіндерді, музыканы және мәтінді генерациялау үшін генеративті нейрондық желілерді құру;

Берілген деректер жиынтығы негізінде мәтін үшін реккуренттік нейрондық желілерді құру;

 Электрондық поштаның спам немесе спам емес екенін анықтау сияқты жіктеу мәселелерін шешу үшін нейрондық желілерді құру;

 Бұрынғы сату деректері негізінде жылжымайтын мүлік бағасын болжау сияқты регрессия мәселелерін шешу үшін нейрондық желілерді құру;

 Бетті тану немесе фотосуреттегі нысандарды анықтау сияқты кескіндерді талдау және жіктеу үшін нейрондық желілерді құру;

 Сатып алушыларды сатып алу әдеттеріне қарай топтастыру сияқты деректерді кластерлеу мәселесін шешу үшін нейрондық желілерді құру;

 Мәтіннің тоналдылығын анықтау үшін табиғи тілді талдау және өңдеу үшін нейрондық желілерді құру.

Бұл Python тілінде сызықтық алгебра мен нейрондық желілерді қолдану арқылы көптеген есептерді шешуге болады. Біз экспериментімізде жасанды нейрондық желілер үшін сызықтық алгебраның ең маңызды және айқын қолданбаларын ғана қарастырдық. Сызықтық алгебраны нейрондық желілерде деректерді сығуу және өлшемді азайту сияқты операцияларды орындау үшін де қолдуға болады. Мысалы, негізгі компонент әдісін сызықтық алгебраны деректерді сығымдау және шуды жою үшін пайдалануға болатын кірістердің ковариациялық матрицасының меншікті мәндері мен меншікті векторларын есептеу үшін қолдана аламыз. Әрине, жасанды нейрондық желілер саласындағы нақты жұмыс үшін осы мақалада келтірілген ақпараттардан да көбірек мазмұнды үйрену керек болады. Сол себепті Кесте1 түрінде жасанды нейрондық желілермен қарапайым жұмыс барысында қолданылатын математика салаларына қатысты бағыттарды да қосымша ұсынып отырмыз.

| $\mathcal{N}$  | Математиканың<br>саласы   | Жасанды нейрондық желілерде қолданылуы                                                                               |
|----------------|---------------------------|----------------------------------------------------------------------------------------------------|
|                | Сызықтық алгебра          | көпшілігін<br>желіліердің<br>нейрондық<br>Матрицалармен<br>жұмыс: жасанды<br>матрица түрінде ықшам жаза аламыз       |
|                | Математикалық<br>анализ   | Дифференциалдау: алгоритмдердің көпшілігі экстремум, градиент тб арқылы<br>оқытылады                                 |
|                | Ықтималдықтар<br>теориясы | Логикалық операторлар: жасанды нейрондық желілер архитектурасын<br>түсіну үшін ықтималдықтар трактовкалары қажет     |
| $\overline{4}$ | Сандық әдістер            | Сандық бағалау: жасанды нейрондық желілер үшін мәліметтерді өңдей<br>отырып туындыны, интегралдарды есептеуде қажет. |

*Кесте 1. Математика арқылы жасанды нейрондық желілермен жұмыс жасау мүмкіндіктері*

# **Қорытынды**

Жасанды нейрондық желідегі модельдерді абстракциялау есептеулерді жеңілдетуге және модельді оқытуды жақсартуға мүмкіндік беретін маңызды процестердің бірі екендігіне көз жеткіздік. Сызықтық алгебраның негізгі элементтері-скалярлар, векторлар және матрицалар модельдерді абстракциялауда маңызды рөл атқарады. Олар деректер мен модельдерді матрицалар мен векторлар түрінде ұсынуға мүмкіндік берді, бұл есептеулерді жеңілдетті және оларды тиімді ете алды. Қарапайым классификация есептерін Python тілінде имплементация жасап, толық байланысты нейрондық қабаттарда жүретін үдерістерді сызықтық алгебра арқылы абстакциялау жасанды нейрондық желілер жұмысының қағидаттарын түсінуге жеңіл болды. Сызықтық алгебраны жасанды нейрондық желілер контекстінде қолданудың тағы бір маңыздысы модельді регуляризациялау болып табылады. Регуляризация әдістері желіні оқыту деректеріне шамадан тыс орнатуды болдырмау және жалпылау өнімділігін жақсарту үшін қолданылады. Сондықтан, сызықтық алгебраны терең түсіну жасанды нейрондық желілермен жұмыс істегісі келетін және машиналық оқытудың әртүрлі қосымшаларында өз күшін тиімді пайдаланғысы келетін кез келген үйренуші үшін өте маңызды. Жасанды нейрондық желілердегі модельдерді абстракциялау саласындағы қосымша зерттеулер модельдердің өнімділігін жақсартып, олардың оқуын жеделдете алады, бұл әртүрлі тапсырмаларды орындау үшін тиімдірек және дәлірек үлгілерді жасауға әкелуі мүмкін. Мұндай зерттеулердің нәтижелерін компьютерлік көру, табиғи тілді өңдеу, ұсыныс жүйелері сияқты әртүрлі салаларда қолдануға болады.

Жасанды нейрондық желілердегі модельдерді абстракциялау саласындағы қосымша зерттеулер модельдердің өнімділігін жақсартып, олардың оқуын жеделдете алады. Бұл мүмкіндік әртүрлі тапсырмаларды орындау үшін тиімдірек және дәлірек үлгілерді жасауға әкелуі мүмкін.

Мұндай зерттеулердің нәтижелерін компьютерлік көру, табиғи тілді өңдеу, ұсыныс жүйелері сияқты әртүрлі салаларда қолдануға болады. Жасанды нейрондық желілер матрицалық операцияларға негізделгендіктен сызықтық алгебраны пайдалану осы операцияларды тиімді есептеуге және оңтайландыруға мүмкіндік беретініне көз жеткіздік. Сондықтан осы зерттеуімізді жасанды нейрондық желілерді құру және жүзеге асыру бағытында жалғастырып, болашақ информатика педагогтарына оны тиімді меңгерту әдістерін тәжірибелік жұмыстар арқылы жетілдіру жоспарлануда.

#### *Пайдаланылған әдебиеттер тізімі:*

*1 «Токаев предложил создать в ЕАЭС межправительственную образовательную систему». [Электронный ресурс]:- URL: <https://lsm.kz/okolo-500-mlrd-tenge-planiruet-privlech-kazahstan-v-tehnologii> (дата обращения: 01.11.2022)*

*2 Винер Н. Кибернетика, или Управление и связь в животном и машине. М.: «Советское радио», 1958.*

*3 Трухан А.А., Кофтуненко В.Г. Линейная алгебра и линейное программирование. Издательство «Лань». Санкт Петербург, 2020*

*4 Акивис М. А., Гольдберг В. В. [Тензорное исчисление.](http://eqworld.ipmnet.ru/ru/library/books/AkivisGoldberg1969ru.djvu) — М.: Наука, 1969.*

*5 Хайкин С. Нейронные сети. – М.; СПб.; Киев, 2006. – 89 c*

*6 Alzubaidi, L., Zhang, J., Humaidi, A.J. et al. Review of deep learning: concepts, CNN architectures, challenges, applications, future directions. J Big Data 8, 53 (2021)[. https://doi.org/10.1186/s40537-021-00444-8](https://doi.org/10.1186/s40537-021-00444-8)*

*7 Masoud, M., Zahra, F., Bahareh, D., et al. Chapter 12 - Machine learning in surface plasmon resonance for environmental monitoring. Artificial Intelligence and Data Science in Environmental Sensing Cognitive Data Science in Sustainable Computing 2022, Pages 269-298. <https://doi.org/10.1016/B978-0-323-90508-4.00012-5>*

*8 Гафаров Ф.М, Галимянов А.Ф. Г12 Искусственные нейронные сети и приложения: учеб. пособие. – Казань: Университет Казан., 2018. – 121 с.*

*9 Всё, что нужно знать о нейронных сетях. [Электронный ресурс]:- URL: [https://proglib.io/p/about-neural](https://proglib.io/p/about-neural-networks#:~:text)[networks#:~:text](https://proglib.io/p/about-neural-networks#:~:text) (дата обращения: 01.11.2022).*

*10 Robert Johansson. Numerical Python: Scientific Computing and Data Science Applications with Numpy, SciPy and Matplotlib – Apress, 2018. – 723 с.*

*11 Raul Garreta, Guillermo Moncecchi. Learning Scikit-Learn. Machine Learning in Python. — Packt Publishing, 2013. – 118 с.*

## *References:*

*1 «Tokaev predlozhil sozdat' v EAES mezhpravitel'stvennuyu obrazovatel'nuyu sistemu» [Tokayev proposed to create an intersystem educational system in the EAEU] [Electronic resource]:- URL: [https://lsm.kz/okolo-500-mlrd](https://lsm.kz/okolo-500-mlrd-tenge-planiruet-privlech-kazahstan-v-tehnologii)[tenge-planiruet-privlech-kazahstan-v-tehnologii](https://lsm.kz/okolo-500-mlrd-tenge-planiruet-privlech-kazahstan-v-tehnologii) (date of application: 01.11.2022). (In Russian)*

*2 Viner N. (1958) «Kibernetika, ili Upravlenie i svyaz' v zhivotnom i mashine» [Cybernetics, or Control and Communication in Animal and Machine], M.: «Sovetskoe radio »,(In Russian)*

*3 Trukhan A.A., Koftunenko V.G. (2020). Linejnaya algebra i linejnoe programmirovanie [Linear algebra and linear programming]. Publishing house «Lan». St. Petersburg, (In Russian)*

*4 Akivis M. A., Goldberg V.V. (1969[\) Tenzornoe ischislenie \[](http://eqworld.ipmnet.ru/ru/library/books/AkivisGoldberg1969ru.djvu)Tensor Calculus] — M.: Nauka,.*

*5 Khaikin S. (2006) Nejronnye seti [Neural networks]. – М.; Spb.; Kiev, 2006. – 89 p, (In Russian)*

*6 Alzubaidi, L., Zhang, J., Humaidi, A.J. et al. Review of deep learning: concepts, CNN architectures, challenges, applications, future directions. J Big Data 8, 53 (2021)[. https://doi.org/10.1186/s40537-021-00444-8](https://doi.org/10.1186/s40537-021-00444-8)*

*7 Masoud, M., Zahra, F., Bahareh, D., et al. Chapter 12 - Machine learning in surface plasmon resonance for environmental monitoring. Artificial Intelligence and Data Science in Environmental Sensing Cognitive Data Science in Sustainable Computing 2022, Pages 269-298. <https://doi.org/10.1016/B978-0-323-90508-4.00012-5>*

*8 Gafarov F.M., Galimiyanov A.F. (2018) Г12 Iskusstvennye nejronnye seti i prilozheniya: ucheb. Posobie [Artificial neural networks and applications: textbook]. – Kazan: Kazan University, 2018. – 121 с. (In Russian)*

*9 Vsyo, chto nuzhno znat' o nejronnyh setyah [Everything you need to know about neural networks]. [Electronic resource]:- URL: <https://proglib.io/p/about-neural-networks#:~:text> (date of application: 01.11.2022). (In Russian)*

*10 Robert Johansson. (2018) Numerical Python: Scientific Computing and Data Science Applications with Numpy, SciPy and Matplotlib — Apress.*

*11 Raul Garreta, Guillermo Moncecchi. (2013). Learning Scikit-Learn. Machine Learning in Python. — Packt Publishing.*